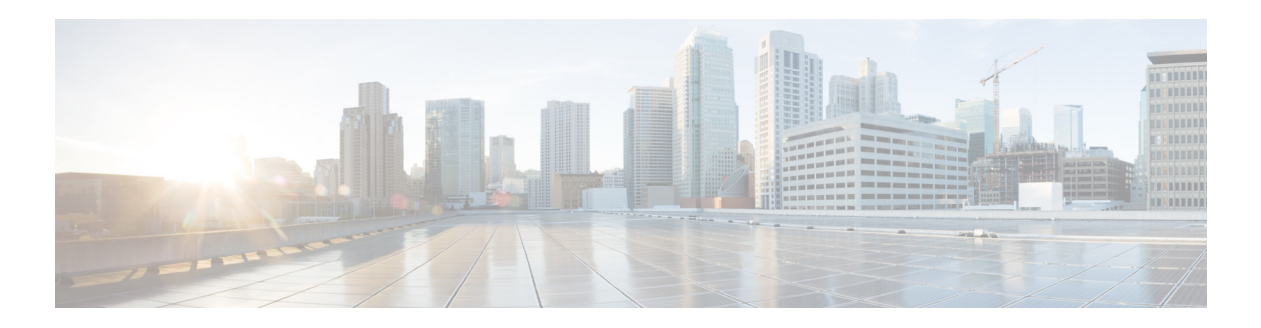

# **V Commands**

This chapter describes the Cisco NX-OS Multiprotocol Label Switching commands that begin with V.

#### **vpn**

To configure a virtual private network (VPN) ID on a Virtual Forwarding Interface (VFI) context, use the **vpn** command.

**vpn** *vpn-id*

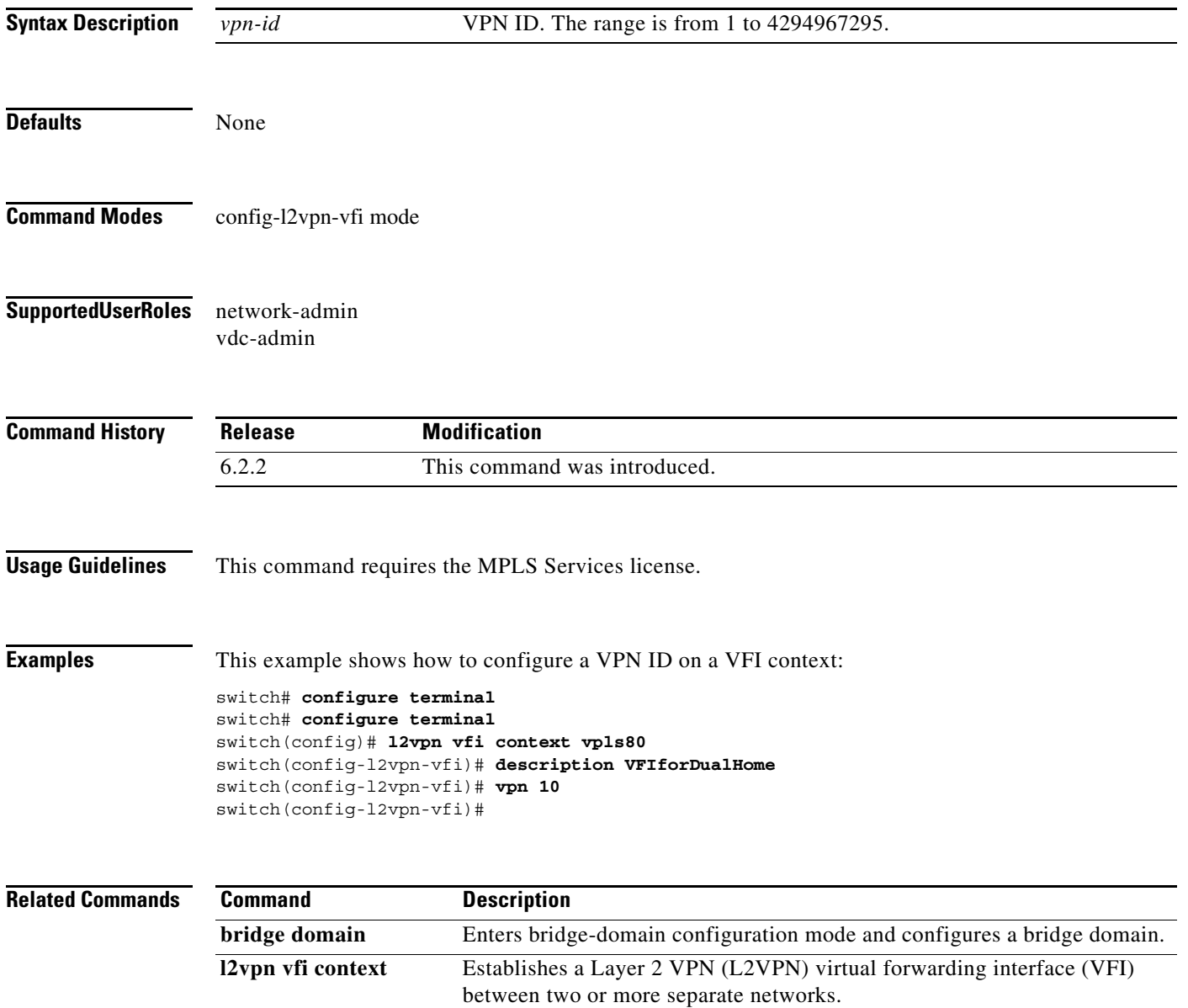

### **vrf**

To display information for a virtual routing and forwarding (VRF) instance**,** use the **vrf** command. To return to the default setting, use the **no** form of this command.

**vrf** *vrf-name* 

**no vrf** *vrf-name*

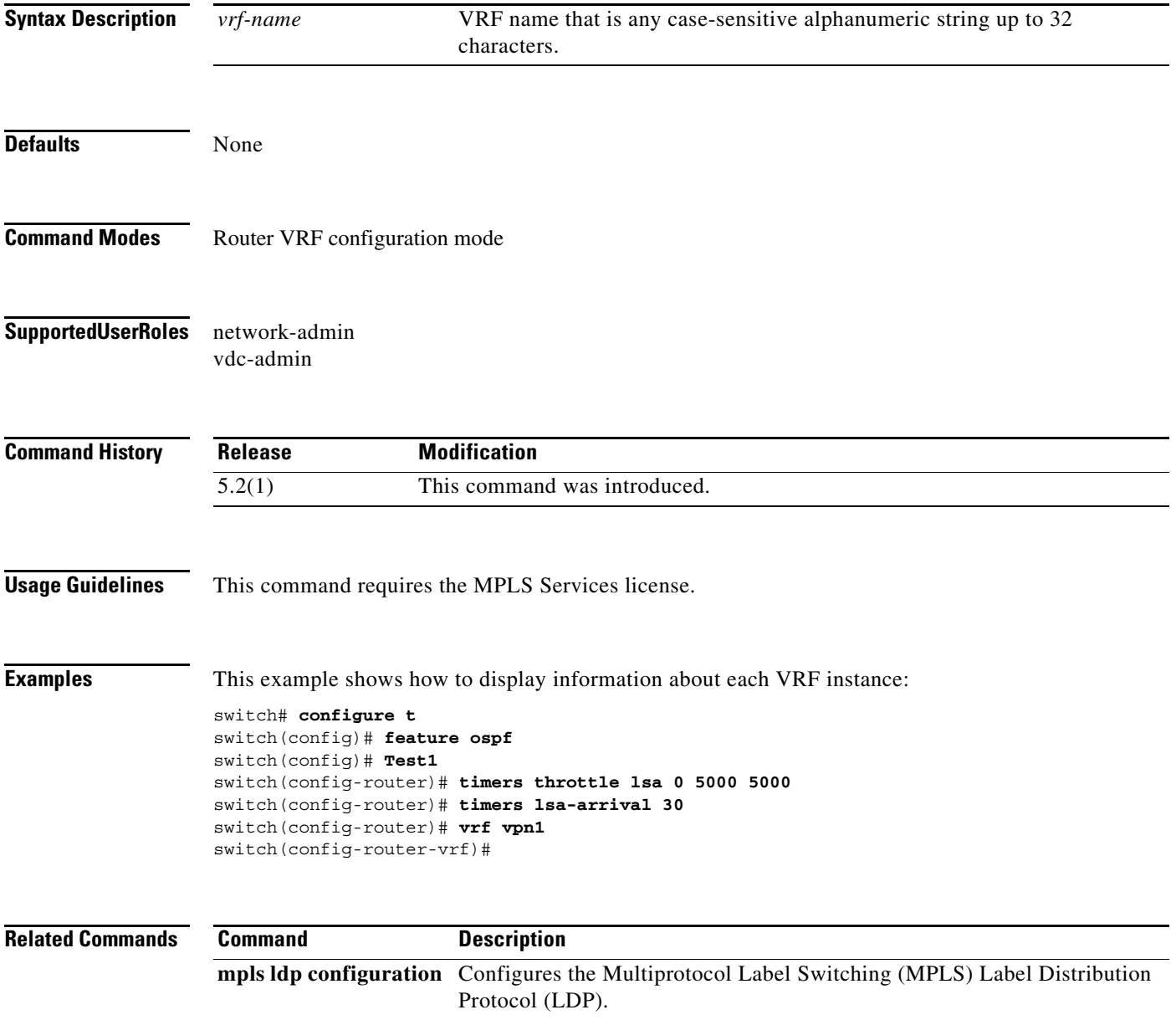

# **vrf context**

To create a new virtual routing and forwarding (VRF) instance, use the **vrf context** command. To return to the default setting, use the **no** form of this command.

**vrf context** *vrf-name*

**no vrf context** *vrf-name*

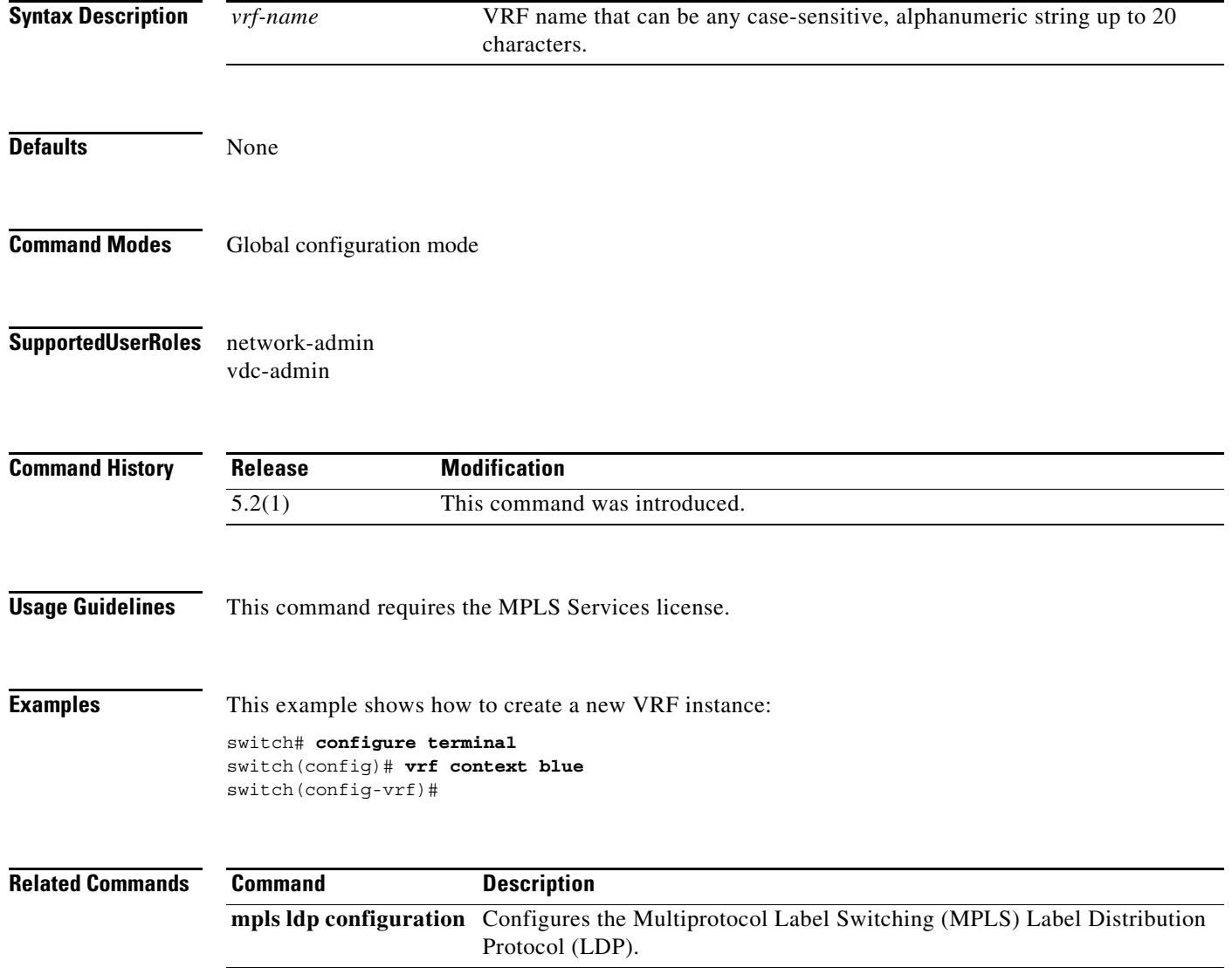

## **vrf member**

To set virtual routing and forwarding (VRF) membership on an interface, use the **vrf member** command. To return to the default setting, use the **no** form of this command.

**vrf member** *vrf-name*

**no vrf member** *vrf-name*

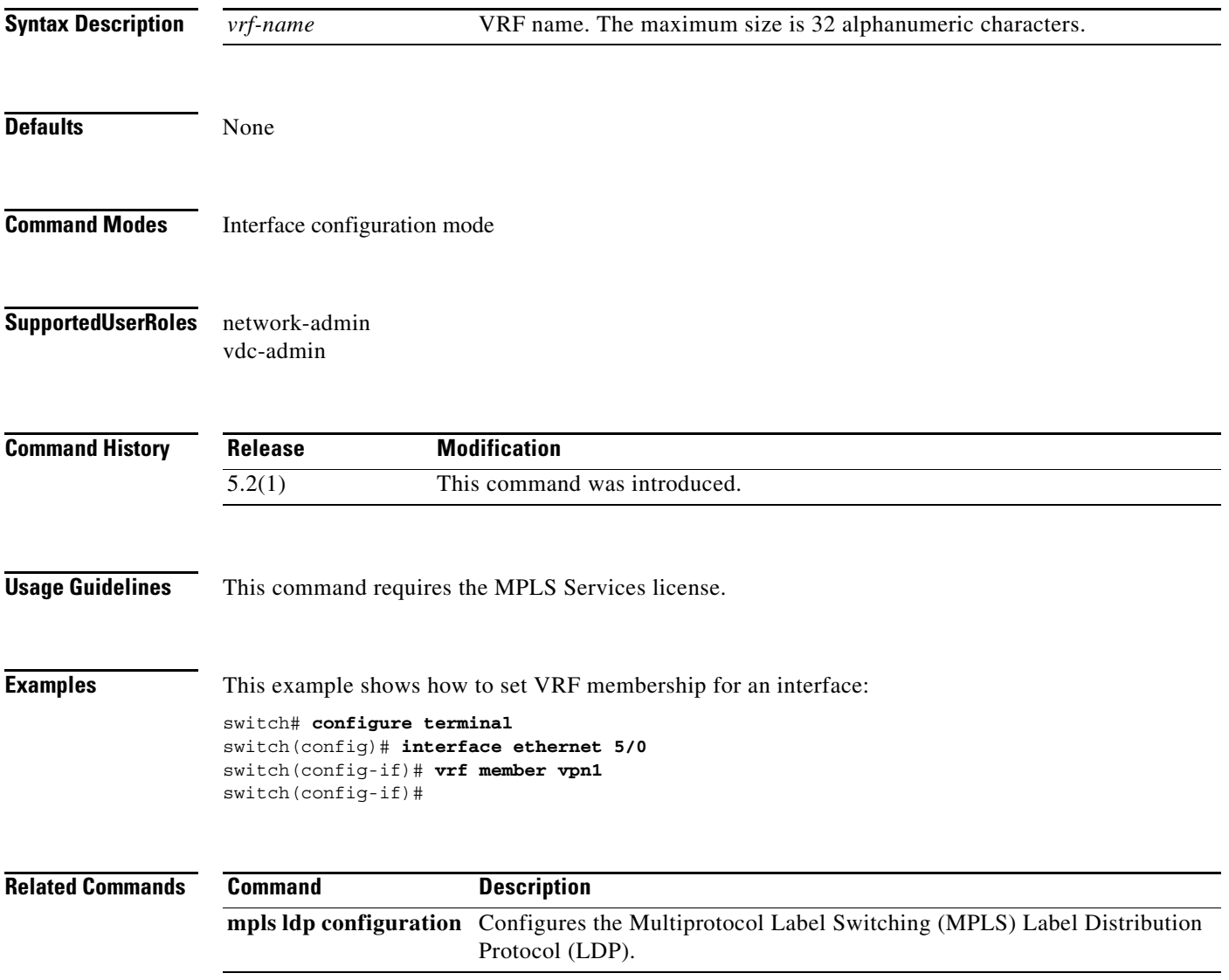